### Analyse de la vidéo Chapitre 3.1 - Segmentation de la video´

#### 3 fevrier 2015 ´

Chapitre 3.1 - Segmentation de la vidéo **1.2 - 1.59 de la video** 1.59 de la video 1.59 de la video 1.59 de la video

<span id="page-0-0"></span>Þ

イロト イ押 トイラト イラト

# Plan de la présentation

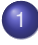

- Concept général de la segmentation
- Définition de la segmentation
- [Segmentation spatiale](#page-7-0) **•** Modèle probabiliste
- 3 [Segmentation temporelle](#page-16-0)
	- **Méthode de base**
	- Méthode de mise à jour de l'image de fond
	- Méthode de mise à jour d'image de fond par modèle statistique

### [Post-Traitement](#page-45-0)

### Plan de chapitre

### Concept général de la segmentation • Définition de la segmentation

[Segmentation spatiale](#page-7-0) **• Modèle probabiliste** 

### 3 [Segmentation temporelle](#page-16-0)

- **·** Méthode de base
- Méthode de mise à jour de l'image de fond  $\bullet$
- $\bullet$  Méthode de mise à jour d'image de fond par modèle statistique

#### [Post-Traitement](#page-45-0)

AD 15

<span id="page-2-0"></span> $\mathcal{A}$  . If  $\mathcal{B}$  is a set

# Définition de la segmentation

La définition formelle de la segmentation est la subdivision (partitionnement) de la vidéo en plusieurs régions  $R_i, \, i \in \{1, \ldots, K\},$ telles que :

- $\bigcup_{i=1}^K R_i = \Omega$ , où  $\Omega$  est le domaine de la vidéo.
- $\bullet$  *R<sub>i</sub>* ∩ *R<sub>i</sub>* =  $\emptyset$ , si *i*  $\neq$  *j*.

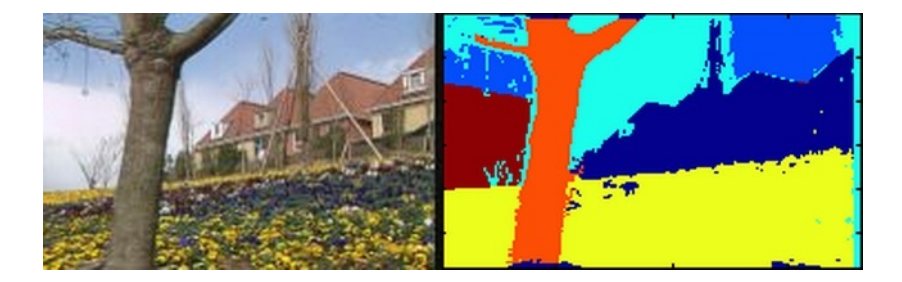

<span id="page-3-0"></span>**K ロ ト K 伺 ト K ヨ ト** 

## Segmentation et mouvement

La qualité de la segmentation dépend de la fiabilité de la caractéristique que l'on considère pour l'appartenance à une région donnée. Dans le cas de l'estimation du mouvement, la segmentation souffrira des même lacunes que celle-là, notamment :

- **•** Problème d'ouverture
- Changement d'illumination
- **Occlusion**
- **Grands mouvements**

La segmentation d'effectue dans le **domaine spatio-temporel**, qui définie une séquence vidéo.

<span id="page-4-0"></span>4 0 8 4 4 9 8 4 9 8 4 9 8

### Domaine Spatio-Temporel

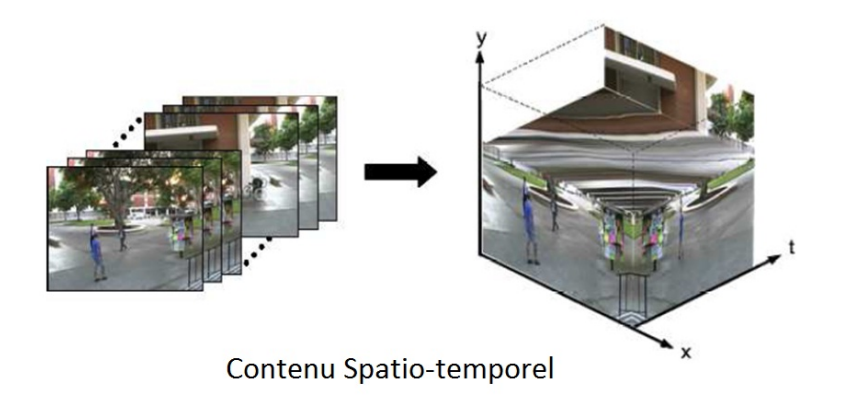

<span id="page-5-0"></span>K ロ ⊁ K 倒 ≯ K 君 ⊁ K 君 ⊁

### Classification des familles de segmentation

On peut classifier les différentes approches de segmentation selon les familles suivantes :

- **Segmentation spatiale** : On utilise les différents algorithmes de segmentation typiques à l'image, et ce frame par frame.
- **Segmentation temporelle** : On utilise la variation dans le temps pour segmenter le fond et les objets mobiles.
- **Segmentation sémantique** : On segmente les objets en différentes classes en utilisant l'estimation du mouvement calculée précédemment ou tout autre primitive.
- **Segmentation scénique** : On subdivise une vidéo pour fin de classification.

<span id="page-6-0"></span>в

4 0 8 4 6 8 4 9 8 4 9 8 1

### Plan de chapitre

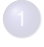

Concept général de la segmentation **·** Définition de la segmentation

### [Segmentation spatiale](#page-7-0) **• Modèle probabiliste**

### 3 [Segmentation temporelle](#page-16-0)

- **·** Méthode de base
- Méthode de mise à jour de l'image de fond  $\bullet$
- Méthode de mise à jour d'image de fond par modèle statistique  $\bullet$

#### [Post-Traitement](#page-45-0)

<span id="page-7-0"></span> $\mathcal{A}$  . If  $\mathcal{B}$  is a set

La segmentation spatiale d'un frame en région homogène 2D est abordé en détail dans le cours *IMN 559 - Vision par ordinateur* <sup>1</sup>.

<span id="page-8-0"></span>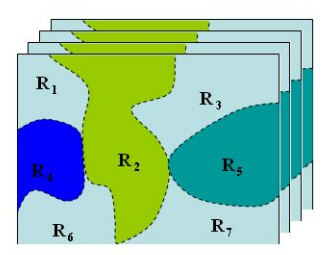

1. [http://www.dmi.usherb.ca/˜jodoin/cours/imn559/notes/](http://www.dmi.usherb.ca/~jodoin/cours/imn559/notes/segmentation_IMN559_2009_3pages.pdf) [segmentation\\_IMN559\\_2009\\_3pages.pdf](http://www.dmi.usherb.ca/~jodoin/cours/imn559/notes/segmentation_IMN559_2009_3pages.pdf)  $A \cup B \cup A \cup B \cup A \cup B \cup A \cup B \cup A$ 

### Segmentation spatiale Mixture de probabilité

Le but de la segmentation spatiale est d'associer une **classe k** à un ensemble de pixel.

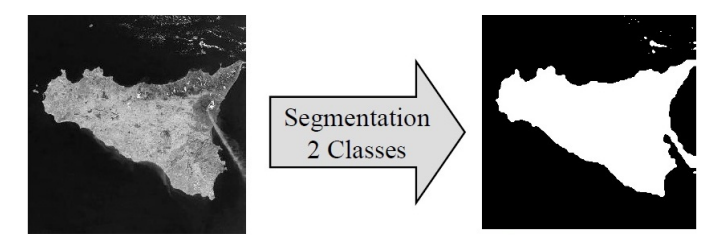

*Tire du cours IMN559 ´*

 $1.71 \times 1.71 \times$ 

<span id="page-9-0"></span> $\mathcal{A}$  . If  $\mathcal{B}$  and  $\mathcal{A}$ 

#### Définitions de probabilité

- $P(I_t = a)$  Probabilité d'observer un pixel d'intensité (ou de vecteur de mouvement) *a* dans l'image *I<sup>t</sup>* (*Histogramme*) ;
	- $P(k)$  Probabilité d'observer un pixel appartenant à la classe  $k$ ;
- $P(I_t = a, k)$  **Probabilité jointe** d'observer un pixel d'intensité *a* dans l'image  $I_t$ **COMBINÉE** à la probabilité d'appartenir à la classe  $k$ ;
- $P(I_t = a|k)$  **Probabilité conditionnelle** d'observer un pixel d'intensité (ou de vecteur de mouvement) *a* dans l'image *I<sup>t</sup>* **A LA CONDITION `** qu'il appartienne a la classe ` *k* (*Gaussienne*).

$$
P(l_t) = P(l_t, k_1) + P(l_t, k_2)
$$
  
= 
$$
\sum_{k=1}^{K} P(l_t, k)
$$

4 ロト 4 何ト

<span id="page-10-0"></span>医单位 医单位

Mixture de probabilité - Histogramme

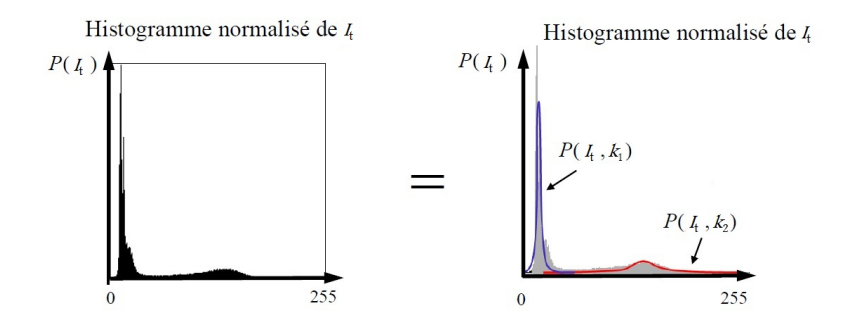

<span id="page-11-0"></span>
$$
P(l_t) = P(l_t, k_1) + P(l_t, k_2)
$$
  
= 
$$
\sum_{k=1}^K P(l_t, k)
$$
 (1)

Mixture de probabilité - Gaussienne

Pour approximer notre distribution de caractéristiques (intensité ou mouvement), on utilise un modèle de **probabilité** comme un noyau **gaussien** :

Supposons que *P*(*I<sup>t</sup>* |*k*) est un noyau gaussien *G*(*I<sup>t</sup>* ; µ*<sup>k</sup>* , σ*<sup>k</sup>* ), alors :

<span id="page-12-1"></span>
$$
P(l_{t}) = P(l_{t}, k_{1}) + P(l_{t}, k_{2})
$$
  
\n
$$
= P(k_{1}) \cdot P(l_{t}|k_{1}) + P(k_{2}) \cdot P(l_{t}|k_{2})
$$
  
\n
$$
= P(k_{1}) \cdot G(l_{t}; \mu_{k1}, \sigma_{k1}) + P(k_{2}) \cdot G(l_{t}; \mu_{k2}, \sigma_{k2})
$$
  
\n
$$
= \sum_{k=1}^{K} P(k) \cdot G(l_{t}; \mu_{k}, \sigma_{k})
$$
  
\nLa segmentation spatiale consiste alors à déterminer les  
\nparameters des gaussiennes G et un seuil T.

<span id="page-12-0"></span> $\mathbf{r}$ 

Mixture de gaussienne - Trouver un seuil

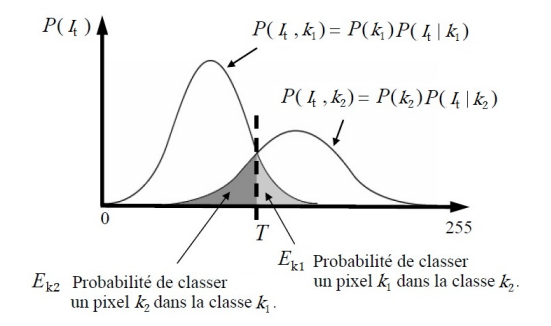

On trouve le seuil *T* qui minimise l'erreur de classification suivante :

<span id="page-13-1"></span><span id="page-13-0"></span>
$$
E(T) = E_{k1}(T) + E_{k2}(T)
$$
  
=  $\int_{- \text{ inf}}^{T} P(t_1 = a, k_1) da + \int_{T}^{\text{ inf}} P(t_1 = a, k_2) da$ 

Mixture de gaussienne - Déterminer le seuil

En minimisant l'Eq[.3](#page-13-1) selon *T* :

$$
\frac{\partial E(T)}{\partial T} = 0
$$
  
...
$$
\frac{P(k_1)}{\sqrt{2\pi}} e^{-\frac{(T-\mu_{k1})^2}{2\sigma_{k1}}} = \frac{P(k_2)}{\sqrt{2\pi}} e^{-\frac{(T-\mu_{k2})^2}{2\sigma_{k2}}}
$$

2πσ*k*<sup>2</sup>

<span id="page-14-0"></span>(4)

Si  $\sigma = \sigma_{k2} = \sigma_{k1}$ , alors :

<span id="page-14-1"></span>
$$
T = \frac{\mu_{k1} + \mu_{k2}}{2} + \frac{\sigma}{\mu_{k1} - \mu_{k2}} \ln \left( \frac{P(k_1)}{P(k_2)} \right)
$$
(5)

2πσ*k*<sup>1</sup>

Mixture de gaussienne - Algorithme du seuil (2 classes)

 $\textsf{Entries:} \left| \right. \left| \right. \left| \right. \left| \right. \left| \right. \left| \right. \left| \right. \left| \right. \left| \right. \left| \right. \left| \right. \left| \right. \left| \right. \left| \right. \left| \right. \left| \right. \left| \right. \left| \right. \left| \right. \left| \right. \left| \right. \left| \right. \left| \right. \left| \right. \left| \right. \left| \right. \left| \right. \left| \right. \left| \right. \left| \right. \left| \right. \left| \right. \left| \right. \left| \right. \left| \right. \left|$ 

**Sorties**:  $|I_s(t)|$ : Image des pixels classés

Calculer *T* selon l'Eq[.5;](#page-14-1)

**pour** *Tous les pixels* (*x*, *y*) *de I*(*t*) **faire si**  $I(x, y, t) < T$  **alors**  $I_s(x, y, t) \leftarrow 0$ **sinon** *Is*(*x*, *y*, *t*) ← 255 **retourner** *Is*(*t*)

Bien que cet algorithme nous permet d'estimer  $T$ , on ne détermine pas les paramètres  $\mu, \sigma, P(k)$  des gaussiennes !

<span id="page-15-0"></span>K ロ ▶ K 御 ▶ K 君 ▶ K 君 ▶ ..

### Plan de chapitre

Concept général de la segmentation **•** Définition de la segmentation

[Segmentation spatiale](#page-7-0) **• Modèle probabiliste** 

- 3 [Segmentation temporelle](#page-16-0)
	- **Méthode de base**
	- Méthode de mise à jour de l'image de fond
	- Méthode de mise à jour d'image de fond par modèle statistique  $\bullet$

#### [Post-Traitement](#page-45-0)

<span id="page-16-0"></span>3 E X 3 E

La **segmentation temporelle** utilise l'information temporelle pour classifier les pixels des images :

Méthode de base La détection de changement pour un frame courant peut se faire en regardant la différence entre un frame de référence représentant le fond de la vidéo et le frame courant.

Méthode avancée Une famille d'algorithmes plus intelligents construit un frame de référence composé de tous les frames précédant le frame courant afin de tenir compte des variations du fond de la vidéo au cours du temps.

<span id="page-17-0"></span> $(0,1)$   $(0,1)$   $(0,1)$   $(1,1)$   $(1,1)$   $(1,1)$   $(1,1)$   $(1,1)$   $(1,1)$   $(1,1)$   $(1,1)$   $(1,1)$   $(1,1)$   $(1,1)$   $(1,1)$   $(1,1)$   $(1,1)$   $(1,1)$   $(1,1)$   $(1,1)$   $(1,1)$   $(1,1)$   $(1,1)$   $(1,1)$   $(1,1)$   $(1,1)$   $(1,1)$   $(1,1$ 

### Segmentation temporelle Méthode de base

Dans la segmentation temporelle, le frame de référence *Background*  $B(x, y)$  est défini par la scène observée sans objets en mouvement.

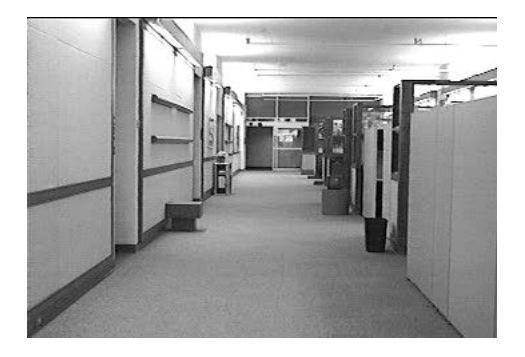

<span id="page-18-0"></span> $\mathcal{A}$  . If  $\mathcal{B}$  and  $\mathcal{A}$ 

A B

 $-100$ 

Méthode de base - Camera fixe

Soient  $B(x, y)$  le frame de référence *background* et  $I(x, y, t)$  le frame courant. On considère, dans la méthode de base, que :

$$
I(x, y, t) = B(x, y) + \text{objects en mouvement} \tag{6}
$$

Suivant deux hypothèses :

- Les objets en mouvement ont une intensité différente des pixels du fond.
- L'image de fond est toujours la même, du début à la fin.

<span id="page-19-0"></span>イロト イ押ト イヨト イヨトー

### Segmentation temporelle Méthode de base

On peut alors supposer que la détection de mouvement est une simple soustraction de fond. dotée d'un seuillage :

$$
D(x,y,t)=\left\{\begin{array}{ll} 255 & \textit{si} & |I(x,y,t)-B(x,y,t)|>7\\ 0 & \textit{sinon} & \end{array}\right.
$$

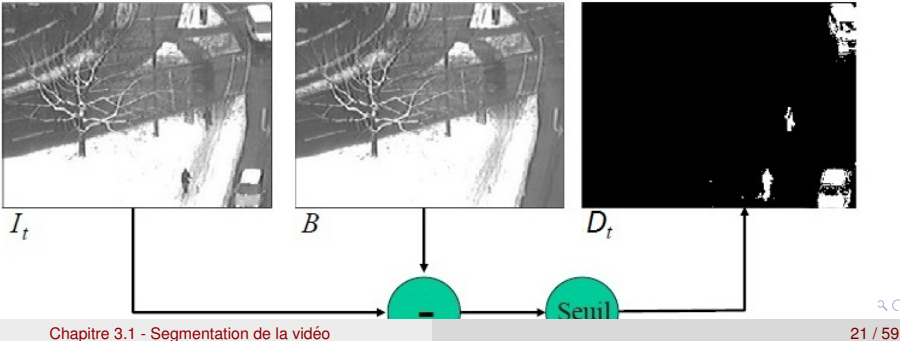

<span id="page-20-0"></span> $\alpha \sim$ 

Methode de base - Camera fixe ´

La méthode de soustraction de fond fonctionnera bien *ssi* :

- <sup>1</sup> *B* est connu
- **2** *B* est constant dans le temps ;
- $\bullet$  *I<sub>t</sub>* n'est pas une séquence  $\lt$  trop bruitée  $\gt$  :
- les objets du fond sont immobiles ;
- **5** la caméra est parfaitement fixe ;
- $\bullet$  les objets en mouvement ont une couleur différente du fond.

<span id="page-21-0"></span>4 何 ト 4 ヨ ト 4 ヨ トー

### Segmentation temporelle Méthode de base

1· Que fait-on si *B* est inconnu ?

On peut l'estimer à l'aide d'un ensemble d'entraînement, composée de la totalité des frames, de l'ensemble des frames précédent ou d'un seul frame.

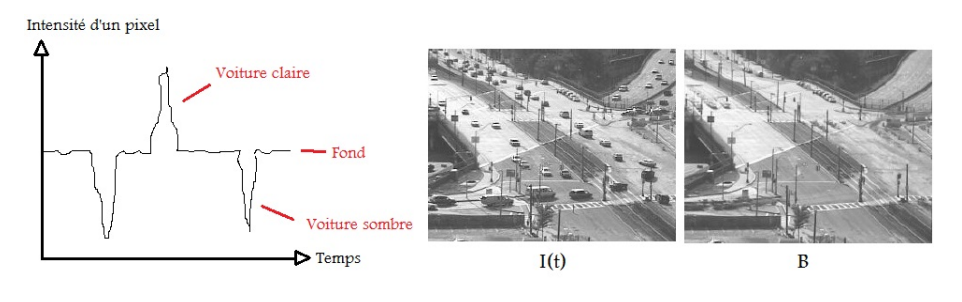

4.000.00

<span id="page-22-0"></span> $\mathbf{A}$   $\mathbf{B}$   $\mathbf{B}$   $\mathbf{A}$   $\mathbf{B}$   $\mathbf{B}$   $\mathbf{A}$ 

### Segmentation temporelle Méthode de base

### 2· Que fait-on si *B* varie dans le temps ?

Supposons que la scène change momentanément d'illumination ou qu'un nouvel objet arrive dans la scène pour y rester de facon stable.

On doit mettre à jour  $B(t)$  à chaque temps  $T$ .

<span id="page-23-0"></span>イロト イ押 トイラト イラトー

Méthode de base - Approche par soustraction de l'image t-1

Soient  $B(x, y, t)$  le frame de référence,  $T$  un seuil prédéterminé et  $I(x, y, t)$  le frame courant. La différence  $D(x, y, t)$  associée au pixel  $(x, y)$  entre les instants  $t_r$  et  $t$  est calculée comme suit :

$$
D(x, y, t) = \begin{cases} 255 & \text{si} \qquad |I(x, y, t) - B(x, y, t)| > T \\ 0 & \text{sinon} \end{cases}
$$
  
= 
$$
\begin{cases} 255 & \text{si} \qquad |I(x, y, t) - I(x, y, t - 1)| > T \\ 0 & \text{sinon} \end{cases}
$$
(7)

Par contre, cette méthode est très sensible au bruit et ne détectera pas de changement dans les régions uniformes.

<span id="page-24-0"></span>4 0 8 4 4 9 8 4 9 8 4 9 8

Méthode de base - Approche par soustraction de l'image t-1

Une solution serait d'utiliser une fenêtre pour être moins sensible au bruit :

$$
D(x, y, t) = \begin{cases} 255 & \text{si} \\ 0 & \text{sinon} \end{cases} \frac{1}{Nb \in W} \sum_{(u, v)}^{W(x, y)} |I(u, v, t) - I(u, v, t - 1)| > T \qquad (8)
$$

On peut aussi appliquer des filtres de *post-traitement*, que nous aborderons plus tard.

<span id="page-25-0"></span>4 0 8 4 4 9 8 4 9 8 4 9 8 1

Méthode de base - Approche par soustraction de l'image t-1

### Qu'arrive-t-il si un objet est déposé dans la scène ?

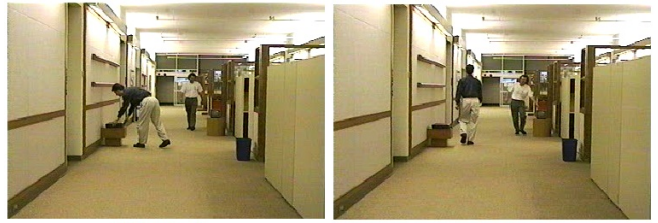

 $I(t_r) = I(t_c - 1)$ 

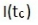

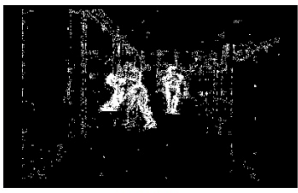

 $D(t_c-1)$ 

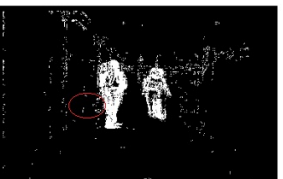

<span id="page-26-0"></span> $D(t_c)$ 4 0 8  $\Omega$  $\mathcal{A}$ 

Méthode de mise à jour d'image de fond

### 3· Que fait-on si les frames *I<sup>t</sup>* sont bruites ? ´

On souhaiterait conserver une **memoire ´** de la scene afin d'identifier les ` objets mobiles qui deviennent **temporairement statique**.

Avec le temps, l'objet non-statique ajouté sera confondue avec le fond.

$$
D(x, y, t) = \begin{cases} 255 & \text{si} & |I(x, y, t) - B(x, y, t)| > T \\ 0 & \text{sinon} & \end{cases}
$$
(9)

 $\bigcirc$ ù ·

$$
B(x, y, t) = (1 - \alpha) \cdot I(x, y, t - 1) + \alpha \cdot B(x, y, t - 1)
$$
 (10)

<span id="page-27-0"></span> $\mathcal{A}$   $\overline{\mathcal{B}}$   $\rightarrow$   $\mathcal{A}$   $\overline{\mathcal{B}}$   $\rightarrow$   $\mathcal{A}$   $\overline{\mathcal{B}}$   $\rightarrow$ 

4 m k 1

Méthode de mise à jour d'image de fond

Plus  $\alpha \in [0, 1]$  est grand, plus la mémoire inclus les frames passés. L'objet déposé dans la scène est maintenant détecté :

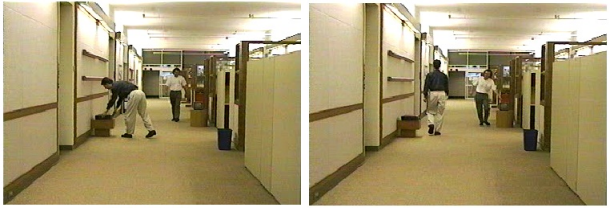

 $I(t_r) = I(t_c-1)$ 

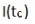

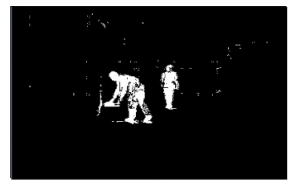

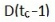

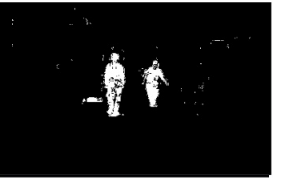

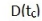

Chapitre 3.1 - Segmentation de la video´ 29 / 59

<span id="page-28-0"></span>Ξ

Algorithme de la mise à jour d'image de fond

**Entrees ´** : *I* : Sequence de ´ *T* images **Sorties**: *D* : Séquence d'images segmentées  $B(0) \leftarrow 0;$  $D \leftarrow 0$ : **pour** *t de* 1 *a T`* **faire pour tous les** *pixels* (*x*, *y*) *de I*(*t*) **faire**  $B(x, y, t) \leftarrow (1 - \alpha) \cdot I(t-1) + \alpha \cdot B(x, y, t-1);$ **si** |*I*(*x*, *y*, *t*) − *B*(*x*, *y*, *t*)| > *T* **alors**  $D(x, y, t) \leftarrow 255;$ 

**retourner** *D*

Remarques :

- $\bullet$  Si  $\alpha = 0$ , l'approche de mise-à-jour de l'image de fond est équivalente à l'approche " $t 1$ ".
- **P** Plus  $\alpha$  est élevé, plus important sera l'effet de traînée sur les objet en mouvement.

<span id="page-29-0"></span>4 0 8 4 6 8 4 9 8 4 9 8 1

Mixture de gaussienne

### 4· Que fait-on si les objets de l'arriere-plan ont du mouvement ? `

Un problème avec la méthode précédente, c'est que pour bien modéliser le fond, on a besoin d'une série de frame qui n'ont pas de mouvement. Du plus, elles ne considèrent pas le bruit.

On pourrait, statistiquement, modéliser **la variation de l'***intensité* **d'un pixel dans le temps**.

Nous utiliserons les **mixtures de gaussienne** pour associer les possibles valeurs du fond à une distribution gaussienne.

<span id="page-30-0"></span>4 0 8 4 4 9 8 4 9 8 4 9 8

4 17 18

<span id="page-31-0"></span>A T  $\rightarrow$   $\equiv$   $\rightarrow$ 

# Segmentation temporelle

Mixture de gaussienne

En supposant que les variations d'intensités suivent une loi gaussienne :

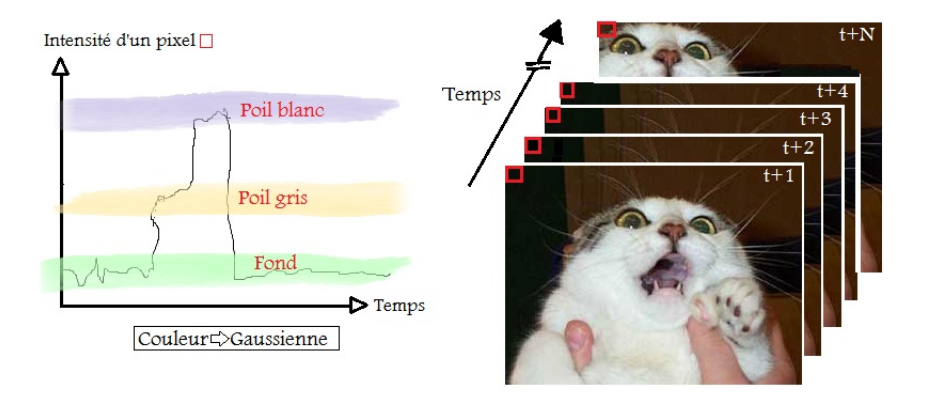

Mixture de gaussienne

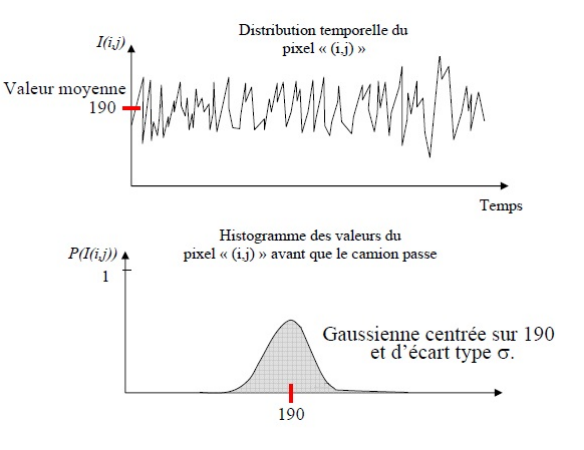

*Tire du cours IMN559 ´*

<span id="page-32-0"></span>∍

 $(0,1)$   $(0,1)$   $(0,1)$   $(1,1)$   $(1,1)$   $(1,1)$ 

#### Mixture de gaussienne

Reprenons la définition de la mixture de gaussienne (Eq[.2\)](#page-12-1) pour la segmentation spatiale :

<span id="page-33-0"></span>
$$
P(l_t) = \sum_{k=1}^K P(k) \cdot G(l_t; \mu_k, \sigma_k)
$$

Mais cette fois-ci, au lieu la distribution d'intensité de l'image, nous observerons **la distribution d'intensite d'un pixel ´ a travers le temps `** :

$$
P(I(x, y)) = \sum_{k=1}^{K} P(k) \cdot G(I(x, y); \mu_k, \sigma_k)
$$
 (11)

La **segmentation temporelle par mixture** consiste alors a` **déterminer les paramètres des gaussiennes**  $G$  de chacun des pixels  $(x, y)$  de *l* et d'associé les valeurs d'intensité *I*(*x*, *y*, *t*) avec ces gaussiennes.

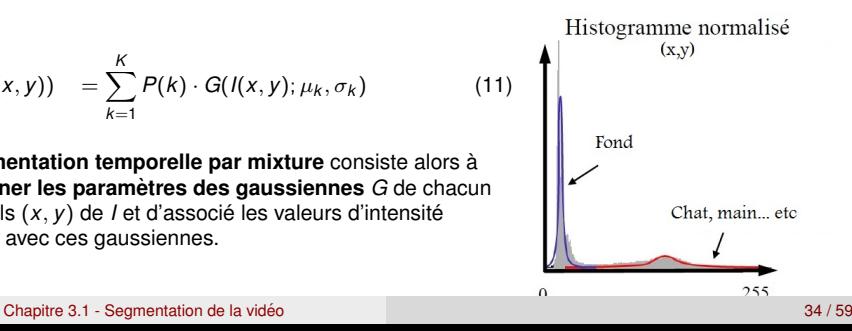

 $\leftarrow$   $\Box$ 

AD 15

<span id="page-34-0"></span> $A \equiv 0.4$ 

# Segmentation temporelle

Mixture de gaussienne

### **Chaque pixel possède sa propre mixture de gaussienne** pour décrire sa fonction de densité de probabilité (PDF).

 $\rightarrow$  Approximation de l'histogramme des valeurs d'intensité du pixel dans le temps par les gaussiennes.

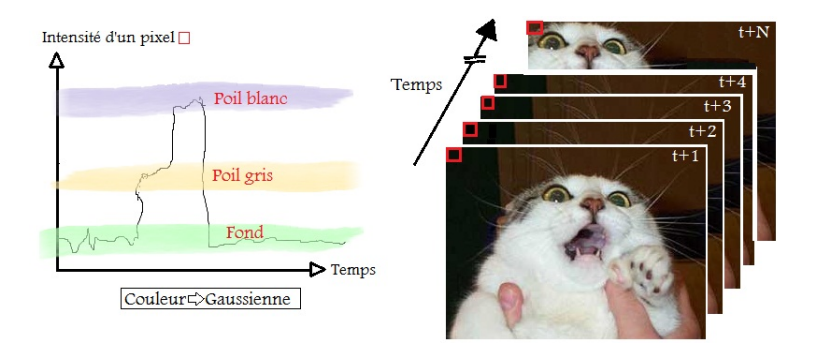

### Segmentation temporelle Mixture de gaussienne pondérée (Lee05)

On veut **estimer les paramètres des gaussiennes** ( $\mu$ ,  $\sigma$ ,  $P(k)$ ) en temps réel en les adaptant au fur et à mesure que l'on traite des images.

On sépare le processus de mixture de gaussienne pondérée <sup>2</sup> en deux  $\acute{e}$ tapes : un **apprentissage adaptatif** et une classification basé sur une pondération de la densité :

- <sup>1</sup> **Apprentissage adaptatif** permettant d'estimer rapidement les paramètres des gaussiennes ;
- **2 Classification** basé sur la pondération de la densité des gaussiennes.

<span id="page-35-0"></span><sup>2.</sup> Lee05 - Effective Gaussian Mixture Learning for V[ide](#page-34-0)[o B](#page-36-0)[a](#page-34-0)[ck](#page-35-0)[g](#page-36-0)[ro](#page-29-0)[u](#page-44-0)[n](#page-44-0)[d](#page-45-0)[S](#page-16-0)u[b](#page-45-0)[tra](#page-0-0)[ctio](#page-58-0)n Chapitre 3.1 - Segmentation de la video´ 36 / 59

Mixture de gaussienne pondérée - Apprentissage

Soit  $\gamma \simeq 3$  un seuil de variance, on veut associer l'intensite´ *I*(*x*, *y*, *t*) avec la gaussienne la plus probable *M*, à la condition suivante :

$$
I(x, y, t) \in \mu_k(x, y) \pm \gamma \cdot \sigma_k(x, y) \qquad (12)
$$

Si plusieurs gaussiennes admettent ce critère, on doit trouver la gaussienne ayant la densité de probabilité la plus élevée :

<span id="page-36-1"></span>
$$
P(I(x, y, t), M) = \max_{\substack{k=1 \ k=1}}^{M} P(I(x, y, t), k)
$$
  
\n
$$
= \max_{\substack{k=1 \ k=1}}^{M} P_k(x, y) \cdot P(I(x, y, t)|k)
$$
(13)  
\n
$$
P(I(x, y, t)|k) = \frac{1}{\sigma_k(x, y)\sqrt{2\pi}} e^{\frac{-(I(x, y, t) - \mu_k(x, y))^2}{\sigma_k^2(x, y)}}
$$

Chapitre 3.1 - Segmentation de la video´ 37 / 59

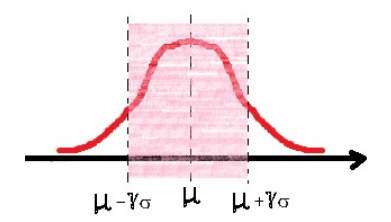

<span id="page-36-0"></span>

Mixture de gaussienne pondérée - Apprentissage

### **Si un appariement** *M* **est trouve´**

On met à jour les poids des gaussiennes en utilisant une constante d'apprentissage  $\alpha \sim 0.001$  :

$$
P_k(x,y) = (1-\alpha) \cdot P_k(x,y) + \alpha \cdot \left( \frac{P(I(x,y,t),M)}{\sum_{i=1}^K P(I(x,y,t),i)} \right) \tag{14}
$$

Il faut ensuite renormaliser les poids  $\sum_{k=1}^{K} P_k(x, y) = 1$ .

On met à jour les paramètres de la gaussienne maximale appariée :

<span id="page-37-0"></span>
$$
\mu_M(x, y) = (1 - \eta) \cdot \mu_M(x, y) + \eta \cdot l(x, y, t) \n\sigma_M^2(x, y) = (1 - \eta) \cdot \sigma_M^2(x, y) + \eta \cdot (l(x, y, t) - \mu_M(x, y))^2
$$
\n(15)

Où  $\eta=\frac{P((X,y,t),M)}{\sum_{l=1}^K P((X,y),l)}\cdot \left(\frac{(1-\alpha)}{R_k(x,y)}\right)+\alpha,$  et  $R$  agit comme variable de contrôle. ◆ロト→個ト→老ト→老トー

Mixture de gaussienne pondérée - Apprentissage

### **Si aucun appariement** *M* **n'est trouve´** :

La gaussienne ayant la valeur de densité minimum ( $P(I(x, y, t), m)$  est remplacée par une nouvelle :

- $\bullet$  Moyenne :  $\mu_m(x, y) = I(x, y, t)$ .
- **E** Ecart-type :  $\sigma_m(x, y) = 30$
- **•** Probabilité de la classe :  $P_m(x, y) = \alpha$
- $\bullet$  Variable de contrôle :  $R_m(x, y) = 1$

<span id="page-38-0"></span>в

イロト イ押 トイラ トイラトー

Mixture de gaussienne pondérée - Classification

Prenons l'expression de la distribution de densité de probabilité selon la mixture :

$$
P(I(x, y, t)) = \sum_{k=1}^{K} P_k(x, y) P(I(x, y, t)|k)
$$
 (16)

On exprime la probabilité à posteriori  $P(k|I(x, y, t))$  à l'aide des termes de la mixture  $P_k(x, y)$ et $P(I(x, y, t)|k)$  et une estimation de la densité de classification du *background B*(*x*, *y*) *P*(*B*(*x*, *y*)|*k*) :

$$
P(B(x, y)|I(x, y, t)) = \sum_{\substack{k=1 \ k=1}}^{K} P(B(x, y)|k)P(k|I(x, y, t))
$$
  
= 
$$
\frac{\sum_{k=1}^{K} P_k(x, y)P(I(x, y, t)|k)P(B(x, y)|k)}{\sum_{k=1}^{K} P_k(x, y)P(I(x, y, t)|k)}
$$
(17)

<span id="page-39-0"></span>K ロ ▶ K 個 ▶ K 重 ▶ K 重 ▶ …

Mixture de gaussienne pondérée - Classification

Où  $P(B(x, y)|k)$  est approximé par une fonction basée sur  $P_k(x, y)$  et l'étendu  $\sigma$  de la gaussienne

$$
P(B(x, y)|k) \simeq \frac{1}{\left(1 + e^{\frac{-96*P_k(x, y)}{\sigma_k(x, y)} + 3}\right)}
$$
(18)

Bref, selon une valeur  $I(x, y, t)$  à évaluer, on calcule sa probabilité d'appartenir au *background P*( $B(x, y)$ | $I(x, y, t)$ ) par rapport aux gaussiennes calculés lors de l'apprentissage et la densité de probabilité d'appartenance de ces gaussiennes au *background P*(*B*(*x*, *y*)|*k*).

*Un pixel*  $I(x, y)$  *appartient au <i>background* ⇔  $P(B(x, y)|I(x, y, t)) < T$ ,  $T \in [0.3, 0.7]$ .

<span id="page-40-0"></span>K ロ ▶ K 個 ▶ K 重 ▶ K 重 ▶ …

### Algorithme de la mixture de gaussienne

Entrées: 
$$
[I, K, \alpha, \gamma]
$$
: Séquence de *T* images *I*, *K* classes, constante d'apprentissage  $\alpha$ , seuil de variance  $\gamma$ 

\nSorties:  $[D]$ : Séquence de *T* images segmentées

\n**Initialization pour tous les** *Pixels*  $(x, y)$  et *Classes*  $k \in [1, K]$  **taire**

\n $P_k(x, y) = 0$   $\mu_k(x, y) = \inf \sigma_k(x, y) = 30$   $P_k(x, y) = 0$ ;

\n**pour tous les** *Images t* **taire**

\n**pour tous les** *Prisk*  $(x, y)$  **taire**

\n**pour tous les** *Prisk*  $(x, y)$  **taire**

\n $\mu(x, y), \sigma(x, y)$ ,  $\mu(x, y), \rho(x, y)$ ,  $P(x, y) \leftarrow$  Algorithme d'apprentissage( $l(x, y, t)$ ,  $K, \alpha, \gamma$ );  $D(x, y, y) \leftarrow$  Algorithme de classification( $l(x, y, t)$ ,  $\mu(x, y)$ ,  $\sigma(x, y)$ ,  $P(x, y)$ );  $P(x, y) \leftarrow$  Algorithme de classification( $l(x, y, t)$ ,  $\mu(x, y)$ ,  $\sigma(x, y)$ ,  $P(x, y)$ );  $P(x, y) \leftarrow$  Algorithme

**retourner** *D*

<span id="page-41-0"></span>Þ

(ロトイ部)→(差)→(差)→

## Algorithme mixture de gaussienne (apprentissage)

**Entrées:**  $\left| I(x, y, t), K, \alpha, \gamma \right|$ : Intensité  $I(x, y, t), K$  classes, constante d'apprentissage  $\alpha$ , seuil de variance  $\gamma$ **Sorties**:  $\mu(x, y), \sigma(x, y), R(x, y), P(x, y)$ **pour tous les** *Classes k* ∈ [1, *K*] **faire** Calcul des *P*(*I*(*x*, *y*), *k*) selon l'Eq[.13;](#page-36-1)  $\mathbf{s}$ i  $\sum_{i=1}^{K} P(I(x, y), i) > 0$  alors *i*=1 **pour tous les** *Classes k* ∈ [1, *K*] **faire**  $q_k \leftarrow P(I(x, y), k) / \sum_{j=1}^K P(I(x, y), j)$   $P_k(x, y) \leftarrow (1 - \alpha) \cdot P_k(x, y) + \alpha \cdot q_k;$ **pour** *La gaussienne maximale P*(*I*(*x*, *y*), *M*) **faire**  $R_M(x, y) \leftarrow R_M(x, y) + q_M \qquad \eta_M \leftarrow q_M \cdot \left( \frac{1-\alpha}{R_M(x, y)} + \alpha \right);$ *RM* (*x*,*y*)  $\mu_M(x, y) = (1 - n) \cdot \mu_M(x, y) + \eta_M \cdot I(x, y, t);$  $\sigma_M(x, y) = \sqrt{(1 - n) \cdot \sigma_M(x, y) + \eta_M \cdot (I(x, y, t) - \mu_M)^2};$ **sinon pour tous les** *Classes k* ∈ [1, *K*] **faire**  $P_k(x, y) \leftarrow (1 - \alpha) \cdot P_k(x, y);$  $k \leftarrow$  Minimum des  $P(x, y)$ ;  $P_k(x, y) = \alpha$   $\mu_k(x, y) = l(x, y, t)$   $\sigma_k(x, y) = 30$   $R_k(x, y) = 1;$ Normaliser  $P(x, y)$  ( $\sum_{k=1}^{K} P_k(x, y) = 1$ ); メロト メ御 トメ 君 トメ 君 トッ 君 し **retourner**  $\mu(x, y)$ ,  $\sigma(x, y)$ ,  $R(x, y)$ ,  $P(x, y)$ 

 $298$ 

### Algorithme mixture de gaussienne (classification)

**Entrées:**  $\left| I(x, y, t), \sigma(x, y), \mu(x, y), W(x, y), P(x, y) \right|$ **Sorties**: *D*(*x*, *y*, *t*)  $num$ ,  $denom \leftarrow 0$ ; **pour tous les** *Classes k* ∈ [1, *K*] **faire**  $P(k|I(x, y, t)) \leftarrow \frac{1}{\sqrt{2\pi} \sigma_k(x, y)} e$  $\frac{(I(x,y,t)-\mu_{k}(x,y))^{2}}{2\sigma_{k}^{2}(x,y)}$  $num \pm P(k|I(x, y, t)) \cdot P_k(x, y) \cdot P(B(x, y)|k)$  $P(B(x, y) | I(x, y, t)) \leftarrow \frac{num}{denom}$ ; **si**  $P(B(x, y)|I(x, y, t)) < (T = 0.5)$  alors<br> $|D(x, y, t) \leftarrow 255$  (mouvement);  $D(x, y, t) \leftarrow 255$  (mouvement);

$$
P(B(x, y)|k) \leftarrow \left(1 + e^{\frac{-96 * P_k(x, y)}{\sigma_k(x, y)} + 3}\right)^{-1};
$$

K ロ ▶ K @ ▶ K 결 ▶ K 결 ▶ ○ 결 ...

 $298$ 

 $(P(X, y) \cdot P(B(X, y)|k)$  *denom*  $\pm P(k|I(X, y, t)) \cdot P_k(X, y);$ 

**sinon**

 $D(x, y, t) \leftarrow 0$  (*background*);  $\mathbf{r}$ 

**retourner** *D*(*x*, *y*, *t*)

Méthode de base - Camera mobile

### 5. Que fait-on si on a une caméra mobile ?

On **compense** le mouvement :

- On utilise l'estimation du mouvement global ;
- On transforme l'image selon le mouvement estimé.

On assume alors en pratique que le système mobile est alors fixe.

<span id="page-44-0"></span>イロト イ押 トイラト イラトー

### Plan de chapitre

- Concept général de la segmentation **·** Définition de la segmentation
- [Segmentation spatiale](#page-7-0) **• Modèle probabiliste**
- 3 [Segmentation temporelle](#page-16-0)
	- **·** Méthode de base
	- $\bullet$ Méthode de mise à jour de l'image de fond
	- $\bullet$  Méthode de mise à jour d'image de fond par modèle statistique

### [Post-Traitement](#page-45-0)

<span id="page-45-0"></span>Brand C

6. Que fait-on si l'objet a partiellement les même couleurs que le fond?

Le post-traitement permet d'améliorer les résultats de la segmentation. Elle permet entre autre de :

- Réduire le bruit global de l'image.
- Éliminer les faux positifs.
- $\bullet$  Remplir les trous dans les régions segmentés (camouflage)

<span id="page-46-0"></span>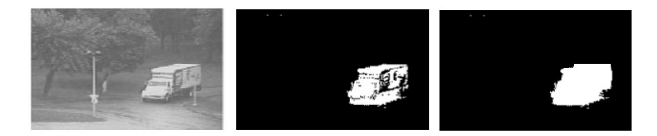

Filtre Median

Le filtre median permet spécialement de réduire le bruit *poivre-et-sel* et le *speckel noise*.

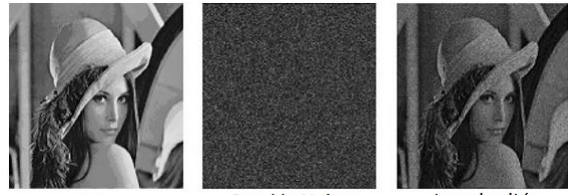

Lena

**Speckle Noise** 

Lena bruitée

<span id="page-47-0"></span> $\mathcal{A}$   $\overline{\mathcal{B}}$   $\rightarrow$   $\mathcal{A}$   $\overline{\mathcal{B}}$   $\rightarrow$   $\mathcal{A}$   $\overline{\mathcal{B}}$   $\rightarrow$ 

Une des propriétés fondamentales du filtre médian, est qu'il ne crée **pas de nouvelles valeurs de niveaux de gris dans l'image**.

 $\rightarrow$  Ce filtre est parfaitement adapté aux images binaires, puisque le résultat restera binaire.

#### Filtre Median

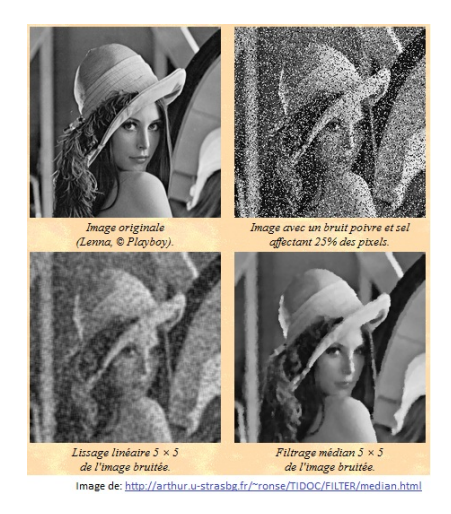

<span id="page-48-0"></span>重

イロトメ 御 トメ 君 トメ 君 トー

### Post-Traitement Filtre Median

Soit la fenêtre  $W(x, y)$  de taille  $NxN$ , on définie le filtre médian ainsi :

$$
I(x, y, t) = \text{median}(I(r, s, t)|(r, s) \in W(x, y)) \tag{19}
$$

Comment intégrer l'information temporelle de la vidéo ?

En supposant **un déplacement petit entre les frames**, on peut **concevoir un filtre median 3D pondéré.** 

<span id="page-49-0"></span>4 0 8 4 4 9 8 4 9 8 4 9 8

Filtre Median 3D pondéré

En attribuant un filtre médian 3X3 au frame *t* uni avec l'information d'un filtre médian 5X5 au frame  $t + 1$ , on intègre l'information du frame suivant.

Comme il y a du mouvement entre les frames, on accorde **deux fois** plus d'importance au frame actuel.

On integre deux fois l'information du filtre median 3 ` *X*3 du frame *t* et une seule fois l'information du filtre median  $5X5$  du frame  $t + 1$ :

$$
I(x, y, t) = \text{medianer}\left(\begin{array}{c} I(r, s, t)|(r, s) \in W_{3 \times 3}(x, y, t) & \cup \\ I(r, s, t)|(r, s) \in W_{3 \times 3}(x, y, t) & \cup \\ I(m, n, t + 1)|(m, n) \in W_{5 \times 5}(x, y, t + 1)\end{array}\right) (20)
$$

<span id="page-50-0"></span>イタト イミト イミトー

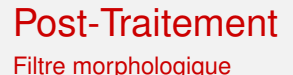

Les filtres morphologiques utilise la combinaison d'opérations mathématiques basés sur la théorie des ensembles : L'érosion et la **dilatation**.

Particulièrement adapté aux image binaires, ces filtres permettent de réduire les faux-positifs (pixel blanc dans une région noire) ou les faux-négatifs (pixel noir dans une région blanche), dépendamment de la combinaison des opérations :

<span id="page-51-0"></span>4 0 8 4 4 9 8 4 9 8 4 9 8

#### Filtre morphologique

 $\triangle$  *Erosion* de X par B:

$$
X\,\Theta\,B=\{\,x\mid B_x\subseteq X\,\}
$$

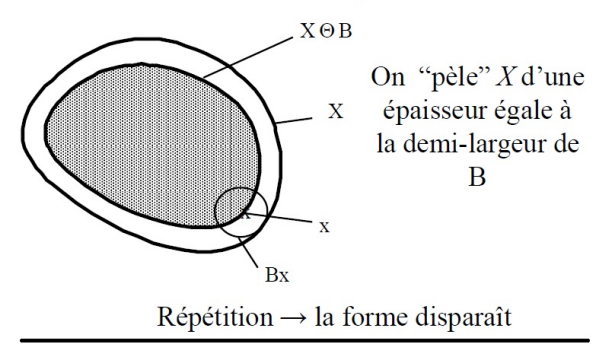

IMAGE DE: http://www.limsi.fr/Individu/vezien/chapitre7.pdf

**K ロ ト K 伺 ト K ヨ ト K** 

<span id="page-52-0"></span>œ.

Filtre morphologique

 $\triangle$  Dilatation de X par B:

C'est l'opération duale de l'érosion.

 $X \oplus B = \{x \mid x = a + b, a \in X \in B_{x}\}\$ 

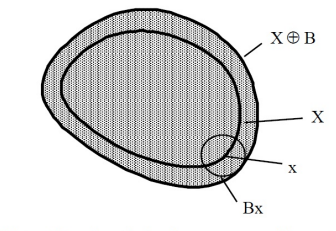

 $\bullet$  Dilater  $X$  revient à éroder son complémentaire

IMAGE DE: http://www.limsi.fr/Individu/vezien/chapitre7.pdf

 $(0,1)$   $(0,1)$   $(0,1)$   $(1,1)$   $(1,1)$   $(1,1)$   $(1,1)$   $(1,1)$   $(1,1)$   $(1,1)$   $(1,1)$   $(1,1)$   $(1,1)$   $(1,1)$   $(1,1)$   $(1,1)$   $(1,1)$   $(1,1)$   $(1,1)$   $(1,1)$   $(1,1)$   $(1,1)$   $(1,1)$   $(1,1)$   $(1,1)$   $(1,1)$   $(1,1)$   $(1,1$ 

<span id="page-53-0"></span>Þ

Filtre morphologique

Soit *B* une fenêtre de forme quelconque. On définie respectivement l'érosion  $E(t)$  et la dilatation  $D(t)$  comme étant :

$$
E(x, y, t) = \min(i, j) \in B(x, y)
$$
 (21)  

$$
D(x, y, t) = \max(i, j) \in B(x, y)
$$
 (22)

On définie l'ouverture *O* et la fermeture *F* comme étant la combinaisons des deux précédentes équations :

$$
O(x, y, t) = D(E(x, y, t))
$$
 **Réduit les faux positifs** (23)  

$$
F(x, y, t) = E(D(x, y, t))
$$
 **Réduit les faux négatifs** (24)

<span id="page-54-0"></span> $\mathcal{A}$   $\overline{\mathcal{B}}$   $\rightarrow$   $\mathcal{A}$   $\overline{\mathcal{B}}$   $\rightarrow$   $\mathcal{A}$   $\overline{\mathcal{B}}$   $\rightarrow$   $\mathcal{B}$ 

Filtre morphologique

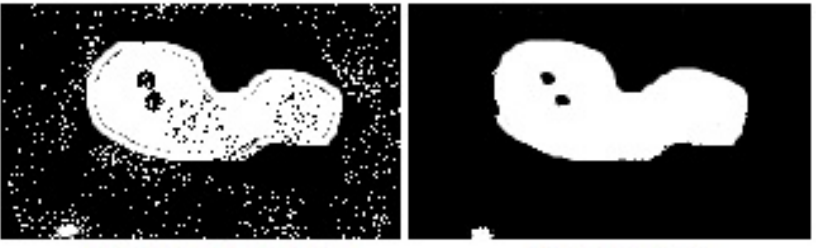

### Image originale

Ouverture

4 ロ ト ィ *同* ト

<span id="page-55-0"></span> $-4$ ∋⇒

Flood fill - Élimination de petites régions isolés

L'algorithme du *flood fill* appliqué à la segmentation a pour but d'éliminer les petites régions isolés. Il est particulièrement utile dans le cas où un seul objet est à détecter, comme dans le *tracking*.

Dans le cas d'une image binaire, l'algorithme agit différemment. Imaginons que chaque région positive est représentée par une île, et que la hauteur de l'île est régie par le nombre de pixels rattachés à la région :

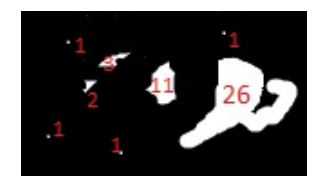

<span id="page-56-0"></span> $\mathcal{A}$   $\overline{\mathcal{B}}$   $\rightarrow$   $\mathcal{A}$   $\overline{\mathcal{B}}$   $\rightarrow$   $\mathcal{A}$   $\overline{\mathcal{B}}$   $\rightarrow$ 

### Post-Traitement Flood fill - Élimination de petites régions isolés

Supposons maintenant que nous "inondons" l'image avec du pétrole noir d'une hauteur de 3 :

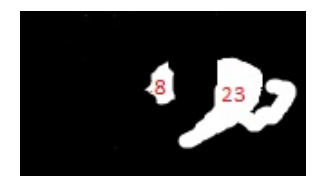

On constate que les petites régions disparaissent et les grandes sont conservées.

Comment construit-on les régions ?

<span id="page-57-0"></span>A + + = + + = +

Flood fill - Élimination de petites régions isolés

- On parcours tous les pixels blancs de l'image binaire.
- Pour chaque pixel blanc rencontré dans les huit voisins, on garde, dans une image d'étiquette, le nombre d'occurence rencontrés.
- On recommence la vérification pour chacun de ces pixels, tout en incrémentant le nombre d'occurrence pour tous les pixels visité, jusqu'à ce qu'on ne trouve plus de voisins.
- **E**n s'assurant de ne pas visiter les pixels déjà traités, on recommence avec un nouveau pixel blanc, tout en recommencant le décompte (nouvelle région).
- **.** Les étiquettes forment la **carte de hauteur** des régions.

<span id="page-58-0"></span>イロト イ押 トイラト イラト